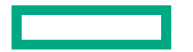

**Hewlett Packard** Enterprise

# **Libfabric Authorization Key Ring Proposal**

lan Ziemba August 8, 2023

#### **Agenda**

- Authorization Key Overview
- Problem Statement
- Solutions
- New Capabilities to Support Authorization Key Ring
- Libfabric Authorization Key Ring Object
- Server Workflows
- Retrieving Authorization Key from CQ Event
- Using Authorization Key for Local RDMA Operations
- Key Takeaways

#### **Authorization Key Overview**

- Authorization keys are used to limit communication between endpoints
	- Only peer endpoints that are programmed to use the same authorization key may communicate
	- fid\_domain, fid\_mr, and fid\_ep may be associated with a **single** authorization key
- In practice, each independent libfabric application is associated with at least one authorization key
	- Using unique authorization keys per application prevents applications from erroneously or maliciously issuing RDMA operations to each other

#### **Problem Statement**

- In client/server environments with RDM endpoints, expectation is persistent server instances need to communicate with multiple independent clients in a secure manner
- Issue: While client/server software may implement encryption, authentication, and authorization, none of these isolate RDMA traffic from independent clients
	- Solution: Use unique authorization keys for each independent client

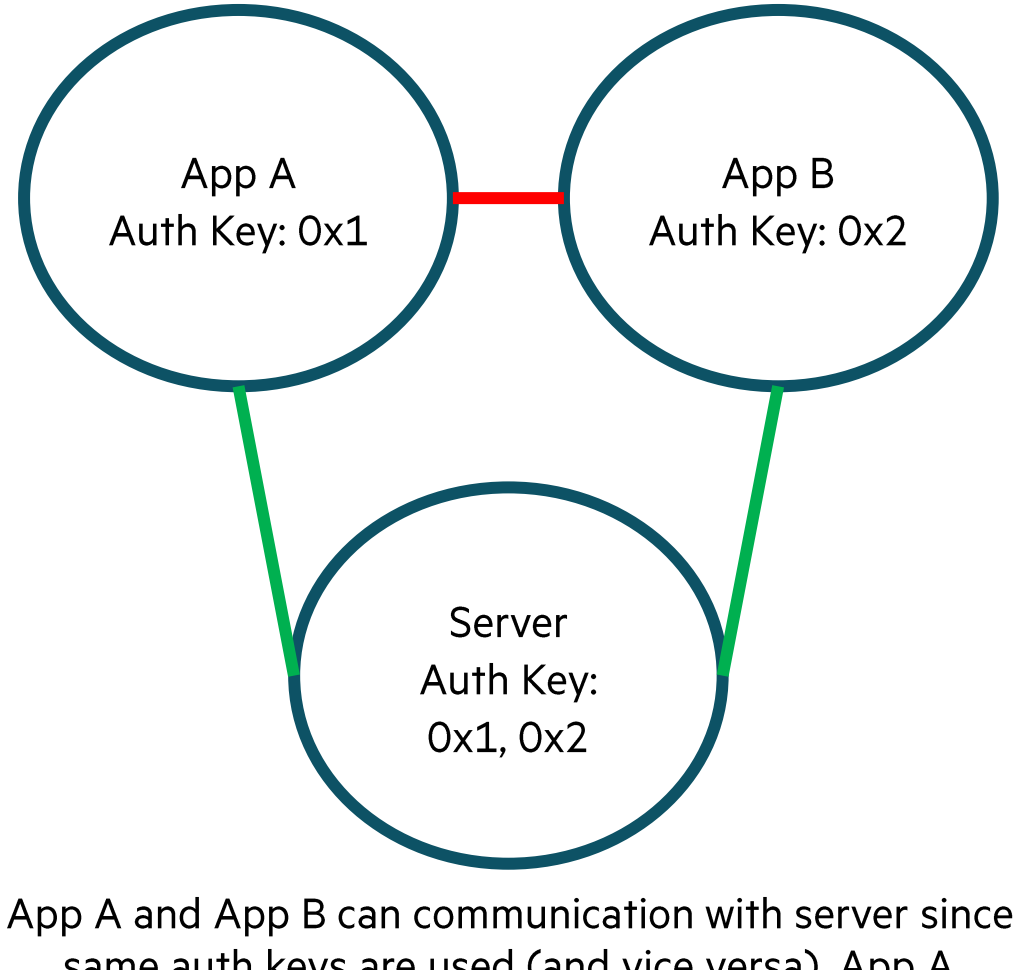

same auth keys are used (and vice versa). App A cannot communicate with App B since different auth keys are used (and vice versa).

#### **Problem Statement**

- Issue: Servers need to support multiple client authorization keys in a scalable and performant manner
	- Requirement 1: Servers must scale to many client authorization keys
		- Need at least 16-bits worth of authorization keys
		- -32-bits worth of authorization keys would be ideal
	- Requirement 2: Servers must map incoming RDMA operation fi\_addr\_t to authorization key - Need handles to represent authorization keys instead of operating on opaque blobs
	- Requirement 3: Servers must respond to clients using the client specific authorization key
		- Need ability to assign an authorization key per RDMA operation

#### **Solution 1: Endpoint per Authorization Key**

- Servers allocating an endpoint per client authorization key would satisfy all requirements
- $\bullet$  Pros
	- Supported by libfabric today
- $\bullet$  Cons
	- Servers must manage multiple endpoints
	- Providers may not be able to support required number of endpoints

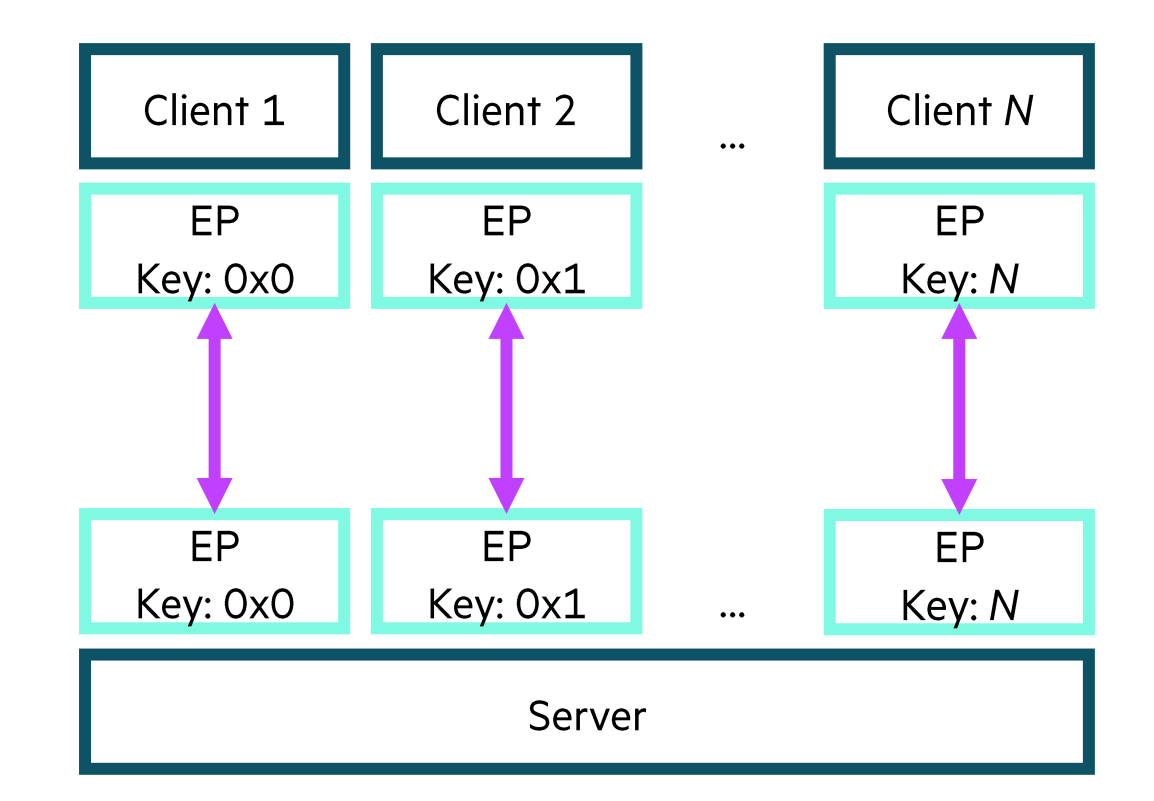

Each client has its own auth key to communicate with the server. This requires the server to have N endpoints where N equals number of client auth keys.

### **Solution 2: Add Authorization Key Extension to Address Vector (AV) APIs**

- AV API would be extended to support inserting authorization key with endpoint address
	- Example: fi av\_insert\_auth\_key(<br>struct\_fid\_av\_\*av,\_void\_\*addr,<br>size\_t\_count,\_fi\_addr\_t\_\*fi\_addr,<br>void\_\*auth\_key,\_size\_t\_auth\_key\_len, uint64 t fTaqs, void<sup>-\*</sup>context)
- $\bullet$  Pros
	- Single endpoint can support multiple authorization keys
- $\bullet$  Cons
	- Complicates endpoint's view of valid authorization keys
- Example: After endpoint enablement, the server inserts a new client AV entry with a new authorization key
	- Should the endpoint support this new authorization key?
		- If yes, this requires dynamically updating endpoint state
		- If no, how can servers support new clients with new authorization keys?
	- Dynamic modification of endpoint state may lead to unexpected runtime failures

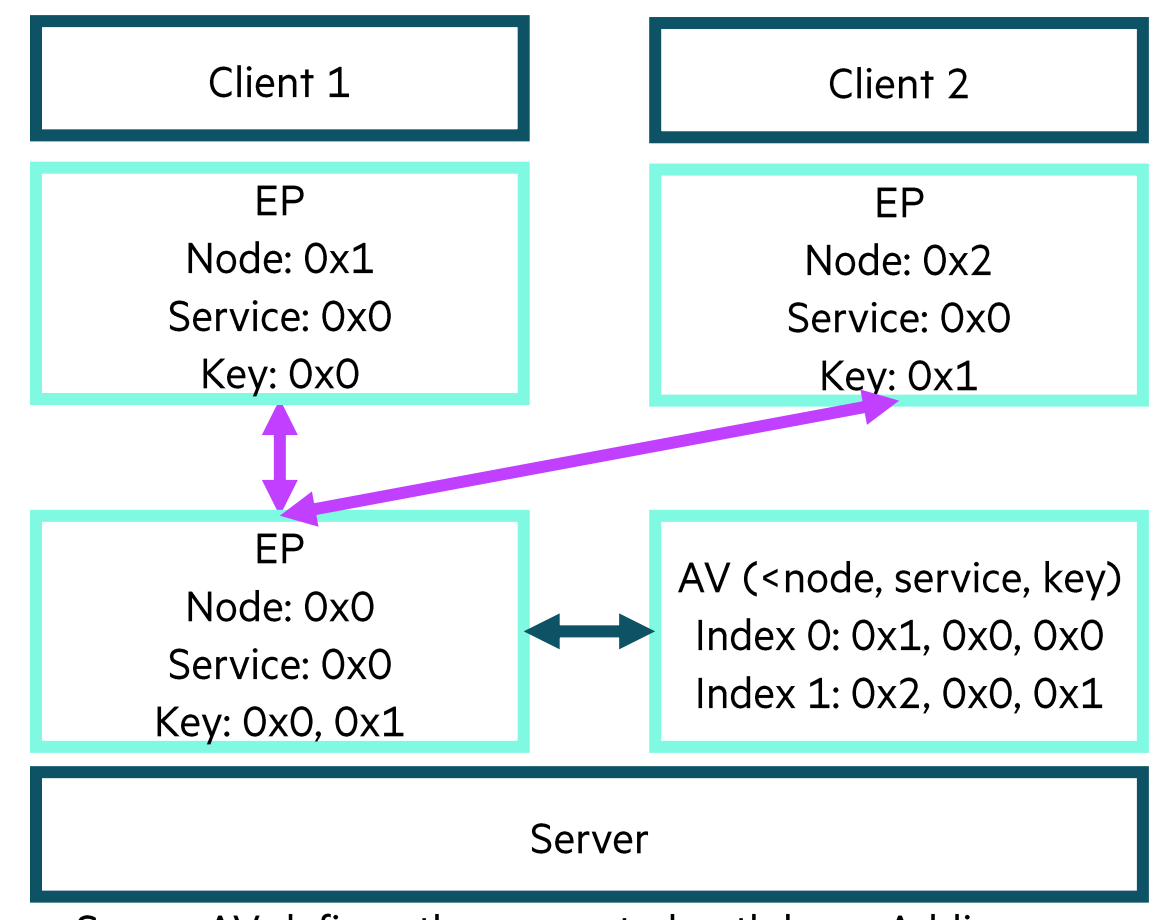

Server AV defines the supported auth keys. Adding new auth keys against already enabled endpoint may lead to runtime failures.

#### **Solution 3: Authorization Key Ring**

- Support an endpoint to be bound and enabled against N authorization keys
	- Authorization key ring is container of authorization keys which are bound to endpoints
	- Receive based RDMA operation will report the authorization key used
	- Authorization key can be specified per local RDMA operation
- $\bullet$  Pros
	- Single endpoint can support multiple authorization keys
	- All needed authorization keys can be bound to endpoint before enablement
		- Avoids runtime failures
- $\bullet$  Cons
	- None?

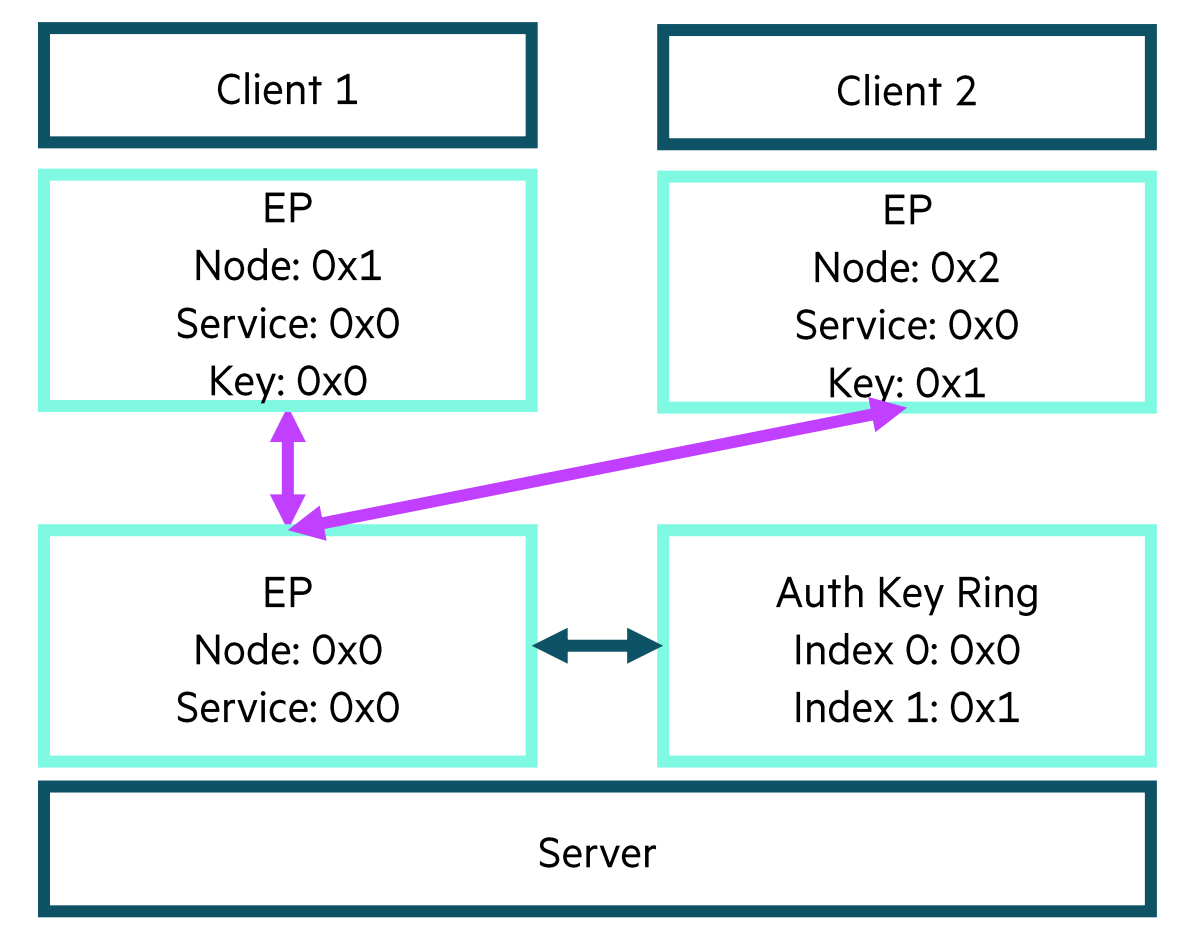

Authorization key ring defines the auth keys the endpoint should be enabled against. AV management is separate from authorization key ring management.

### **New Capabilities to Support Authorization Key Ring**

- FI\_AUTH\_KEY\_RING
	- A provider supports binding an authorization key ring to an endpoint
	- If capability is set during endpoint creation, the authorization key in the endpoint fi\_info will be ignored
	- Requires providers to support changing authorization key per transmit-based RDMA operation
	- Requires providers to support an endpoint receiving on one or more authorization keys - Authorization key ring would define the exact number an endpoint would need to support
- FI\_SOURCE\_AUTH\_KEY
	- Paired with FL AUTH\_KEY\_RING
	- Requests that the endpoint return the source authorization key (fi\_auth\_key\_t) data as part of its completion data
- FI NO SOURCE AUTH KEY
	- Paired with FI\_SOURCE\_AUTH\_KEY
	- Flag used per MR and recv/trecv to signal to provider that corresponding completion events do not need to return source authorization key data
	- Optimization to avoid potential reverse lookup to retrieve fi\_auth\_key\_t
- FI RECV AUTH KEY
	- Paired with FI\_AUTH\_KEY\_RING
	- Provider supports restricting a recy/trecy to a specific fi\_auth\_key\_t

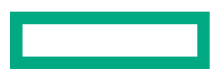

#### **Libfabric Authorization Key Ring Object**

- A fid\_auth\_key\_ring is a vector of authorization keys<br>which can be optionally bound to an endpoint
- Two operations supported
	- Insert: Insert a new authorization key
		- On success, a fi\_auth\_key\_t handle will be returned
	- Lookup: Retrieve the authorization key for a given fi\_auth\_key\_t
- FI\_AUTH\_KEY\_RING\_MATCH\_ALL flag signals to providers that all authorization keys will be used
	- Providers should set up authorization key ring to support all authorization keys
	- No requirement to insert authorization keys into key ring
		- Inserts can still be done and a fi\_auth\_key\_t will be returned
- FI\_AUTH\_KEY\_RING\_SYMMETRIC flag signals to providers that authorization keys must map to the same fi\_auth\_key\_t
	- Enables multiple endpoints belonging to different domains to have the same authorization key ring view

```
#define FI AUTH KEY RING MATCH ALL (1U << 0)
#define FI AUTH KEY RING SYMMETRIC (1U << 1)
struct fid auth key ring attr {
    uint64 t flags;
\} ;
```

```
static inline int fid auth key ring open (
struct fid domain *domain,
struct fid auth key ring attr *attr,
struct fid auth key ring **auth key ring,
void *context);
```

```
static inline int fid auth key ring insert (
struct fid auth key ring *auth key ring,
void *auth key, size t auth key len,
fi auth key t *fi auth key);
```

```
static inline int fid auth key ring lookup (
struct fid auth key ring *auth key ring,
fi auth key t fi auth key, void *auth key,
size t *auth key len);
```
#### **Server Workflow: Endpoint Initialization with Authorization Key Ring**

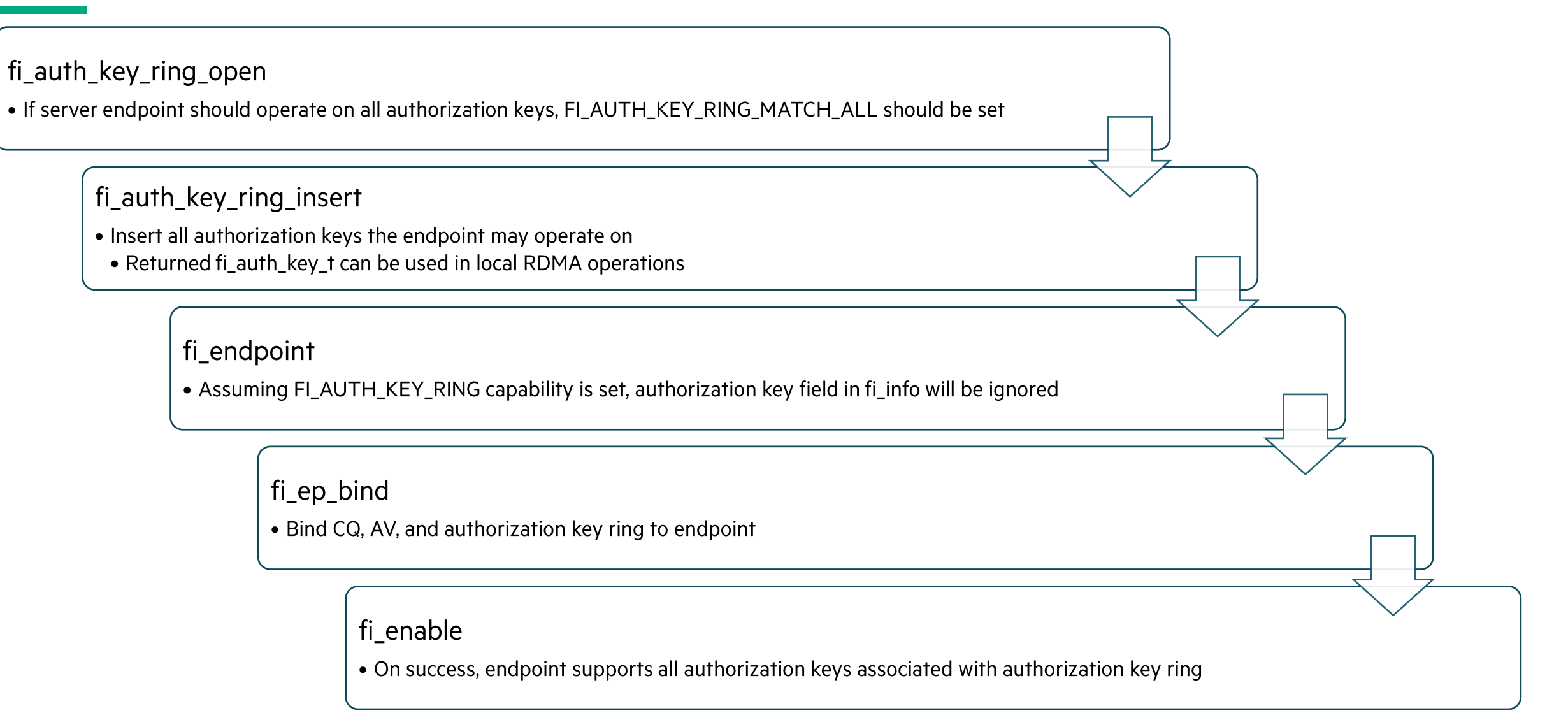

#### **Server Workflow: Using Authorization Keys**

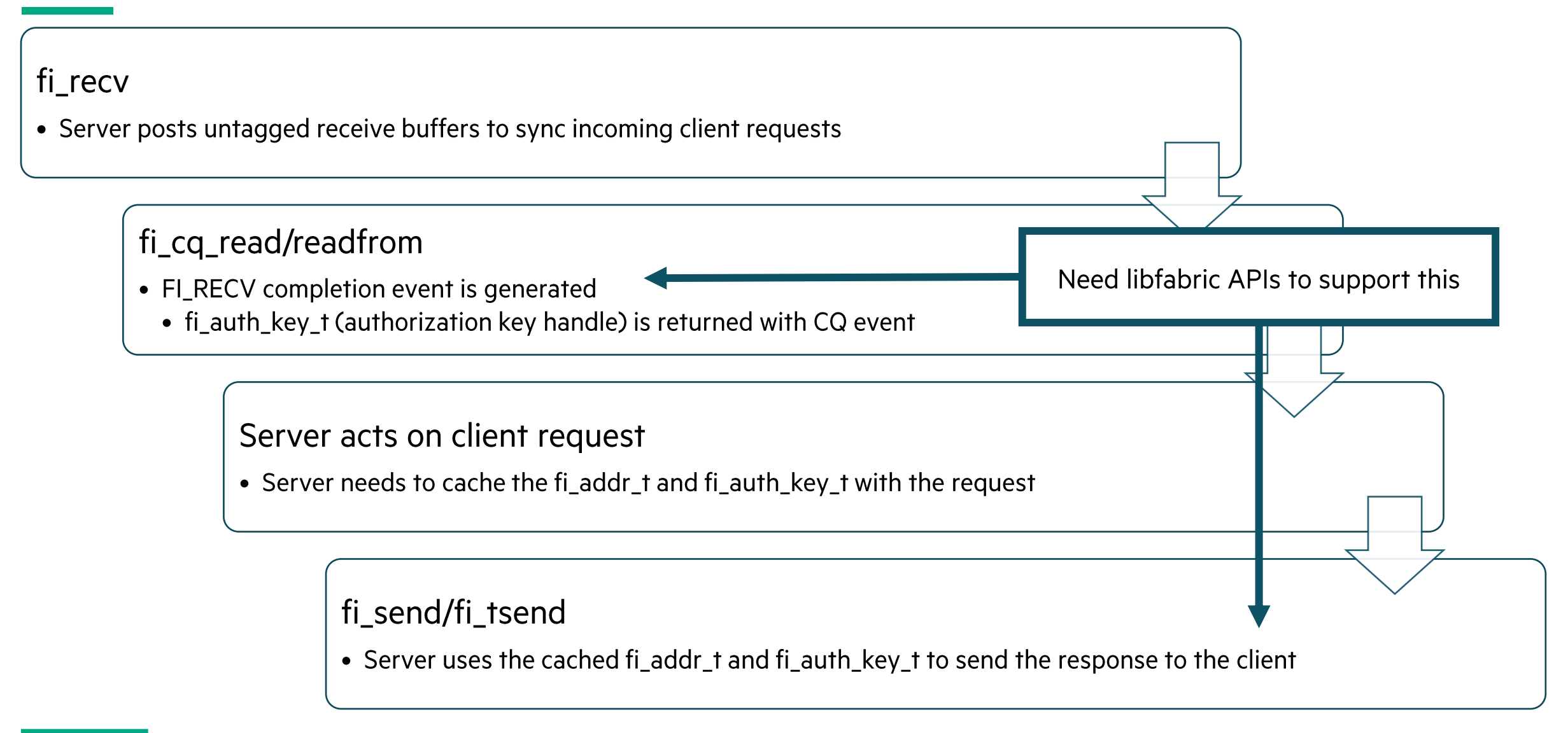

## **Retrieving Authorization Key from CQ Event**

Option 1: Encode fi\_auth\_key\_t in fi\_addr\_t

- Based on proposed libfabric-2.0: Tagged message enhancements, fi\_auth\_key\_t will be encoded in the<br>fi\_addr\_t returned from fi\_cq\_readfrom
	- A reserved number of bits in the fi\_addr\_t will encode the fi\_auth\_key\_t
		- Bits [0,31] of the fi\_addr\_t will be for fi\_addr\_t
		- Bits [32,47] of the fi\_addr\_t will encode fi\_auth\_key\_t
- FI\_SOURCE\_AUTH\_KEY flag in CQ event will denote if fi\_addr\_t encodes a fi\_auth\_key\_t
- If fi\_cq\_reader() returns FI\_EADDRNOTAVAIL, CQ error olen field is treated as fi\_auth\_key\_t
- Getters and setters will be defined to extract fi\_auth\_key\_t and fi\_addr\_t from encoded fi\_addr\_t
- $\bullet$  Pros
	- Aligns with libfabric-2.0: Tagged message enhancements proposal
- $\bullet$  Cons
	- Forces AV to be always be FI\_AV\_TABLE
	- May limit number of authorization keys to ~65,536

```
/* Used if CQ event returns FI SOURCE AUTH KEY */
static inline fi auth key t
fi addr decode auth key (fi addr t fi addr);
```

```
static inline fi addr t
fi addr decode addr (fi addr t fi addr);
```

```
/* Used when fi cq readerr() returns
 * FI EADDRNOTAVAIL
 \star /
```

```
static inline fi auth key t
fi cq err get auth key (
struct fi cq err entry *err);
```
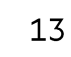

## **Retrieving Authorization Key from CQ Event**

Option 2: New fi\_cq\_readfrom APIs

- Define fi\_cq\_readfrom2 APIs which would return a fi\_auth\_key\_t
	- Precedence already set for defining version 2 of APIs - Example: Domain and Endpoint allocation

 $\bullet$  Pros

- ~64-bits worth of authorization keys could be supported
- $\bullet$  Cons
	- Not all providers may support new fi\_cq\_readfrom2/sreadfrom2 calls
		- May be able to stub a core implementation for providers which do not support these calls directly

```
static inline ssize t fi cq readfrom2 (
struct fid cq *cq, void *buf, size t count,
fi addr t *src addr, fi auth key t *src key);
```
static inline ssize t fi cq sreadfrom2 ( struct fid cq \*cq, void \*buf, size t count, fi addr t \*src addr, fi auth key t \*src key, const void \*cond, int timeout);

## **Using Authorization Key for Local RDMA Operations**

Option 1: Encode fi\_auth\_key\_t in fi\_addr\_t

- Intended to be paired with Retrieving Authorization Key from CQ Event: Encode fi\_auth\_Key\_t in fi\_addr\_t
	- fi\_auth\_key\_t will be encoded in the fi\_addr\_t
- Endpoint configured with FI\_AUTH\_KEY\_RING
	- A valid fi\_auth\_key\_t must be provided with FI\_SEND, FI\_RMA, and FI\_AMO operations
- Endpoint configured with FI\_RECV\_AUTH\_KEY
	- A valid fi auth key t must be provided with FL RECV operations
	- FI\_AUTH\_KEY\_UNSPEC (i.e. match any) will be supported
- $\bullet$  Pros
	- Aligns with libfabric-2.0: Tagged message enhancements proposal
- $\bullet$  Cons
	- Forces AV to be always be FI\_AV\_TABLE
	- May limit number of authorization keys to ~65,536

```
/* Return fi addr t can be passed into local RDMA
 * operations.
 \star/static inline fi addr t
fi addr encode auth key (fi addr t fi addr,
fi auth key t fi auth key);
```
#### **Using Authorization Key for Local RDMA Operations** Option 2: New FI\_OPT\_AUTH\_KEY\_TRANSMIT/RECV Endpoint Operation

- For non-message style local RDMA operations (e.g. fi\_send/fi\_sendv), the fi\_auth\_key\_t used for these operations comes from an endpoint property
- fi\_setopt + FI\_OPT\_AUTH\_KEY\_TRANSMIT
	- Set fi\_auth\_key\_t for non-msg style transmit based operations (e.g. FI\_SEND, FI\_RMA, and FI\_AMO)
- $\bullet$  fi\_setopt + FI\_OPT\_AUTH\_KEY\_RECV
	- Set fi\_auth\_key\_t for non-msg style receive based operations (e.g. FI\_RECV)
	- FI\_AUTH\_KEY\_UNSPEC will be supported
- Users must set endpoint authorization keys before issuing first non-msg style RDMA operation

```
/* Endpoint option levels */
enum {
```

```
FI OPT RX SIZE,
       FI OPT FI HMEM P2P,
       FI_OPT_XPU_TRIGGER,
+ FI_OPT_AUTH_KEY_TRANSMIT,
+ FI_OPT_AUTH_KEY_RECV,
```

```
};
```
## **Using Authorization Key for Local RDMA Operations**

Option 2 Continued: Add fi\_auth\_key\_t to all Message Structures

- All message style structs (e.g. struct fi\_msg) will be extended with a fi\_auth\_key\_t field
	- Enables users to provide a different authorization key per RDMA operation
- Endpoint configured with FI\_AUTH\_KEY\_RING
	- A valid fi\_auth\_key\_t must be provided with FI\_SEND, FI\_RMA, and FI\_AMO operations
- Endpoint configured with FI\_RECV\_AUTH\_KEY
	- A valid fi\_auth\_key\_t must be provided with FI\_RECV operations
	- FL\_AUTH\_KEY\_UNSPEC will be supported
- $\bullet$  Pros
	- ~64-bits worth of authorization keys could be supported
- $\bullet$  Cons
	- fi\_msg\_rma and fi\_msg\_tagged will exceed 64-byte cache line

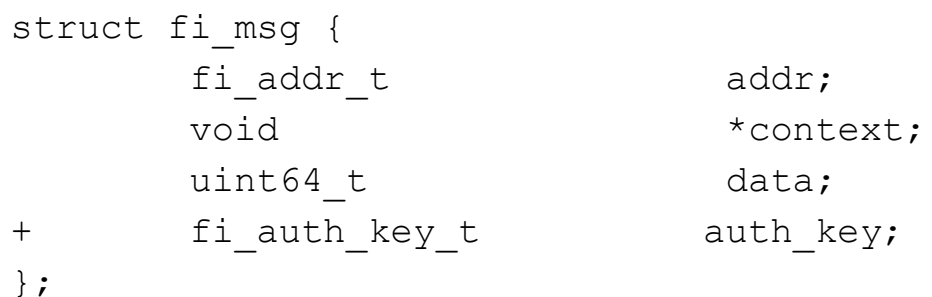

#### **Key Takeaways**

- Current libfabric authorization key definition cannot meet client/server security requirements in RDM endpoint environment
- A new libfabric object, called authorization key ring, is needed to support single RDM endpoint transmitting/receiving RDMA operations with different authorization keys
- Completion queue (CQ) API changes are required to associate an authorization key with a CQ event
- Local RDMA API changes are required to associate an authorization key with a RDMA operation

## **Thank you**

Email: ian.ziemba@hpe.com

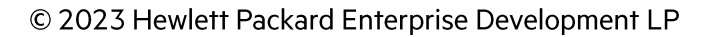